# DATA MINING

3 SKS | Semester 6 | S1 Sistem Informasi

# **TEKNIK CLUSTERING - K-MEANS**

*Nizar Rabbi Radliya nizar@email.unikom.ac.id*

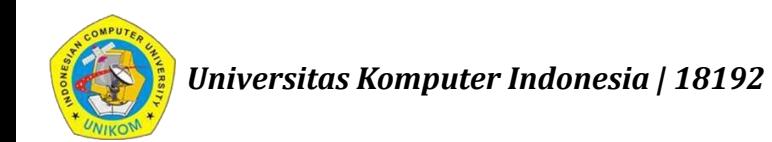

# TEKNIK CLUSTERING

**Penklusteran** (clustering) digunakan untuk melakukan pengelompokan data-data ke dalam sejumlah kelompok (cluster) berdasarkan karakteristik masing-masing data pada kelompok-kelompok yang ada.

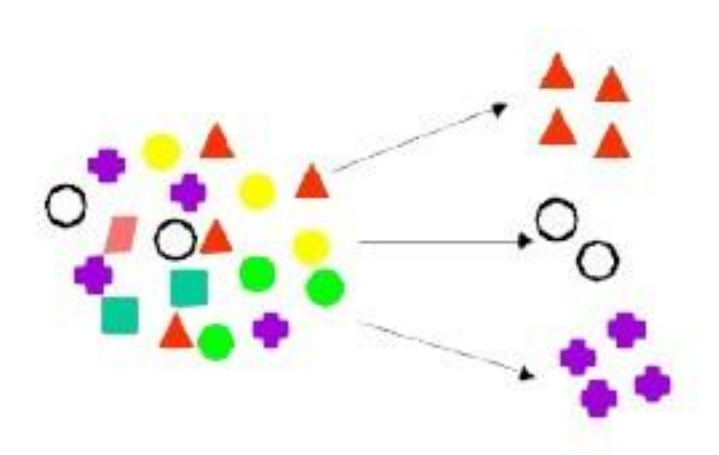

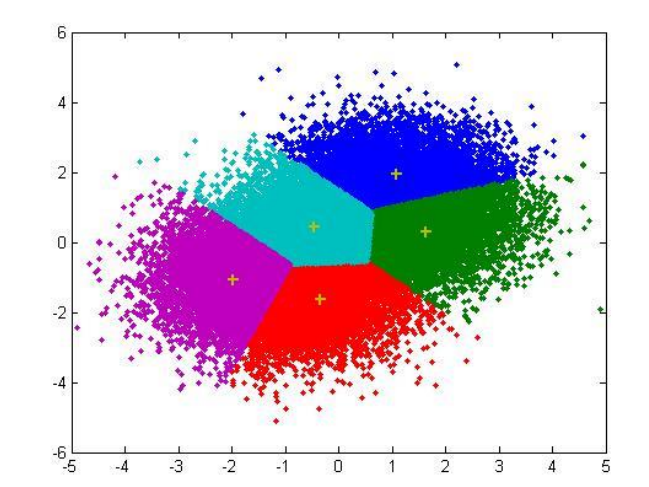

# TEKNIK CLUSTERING

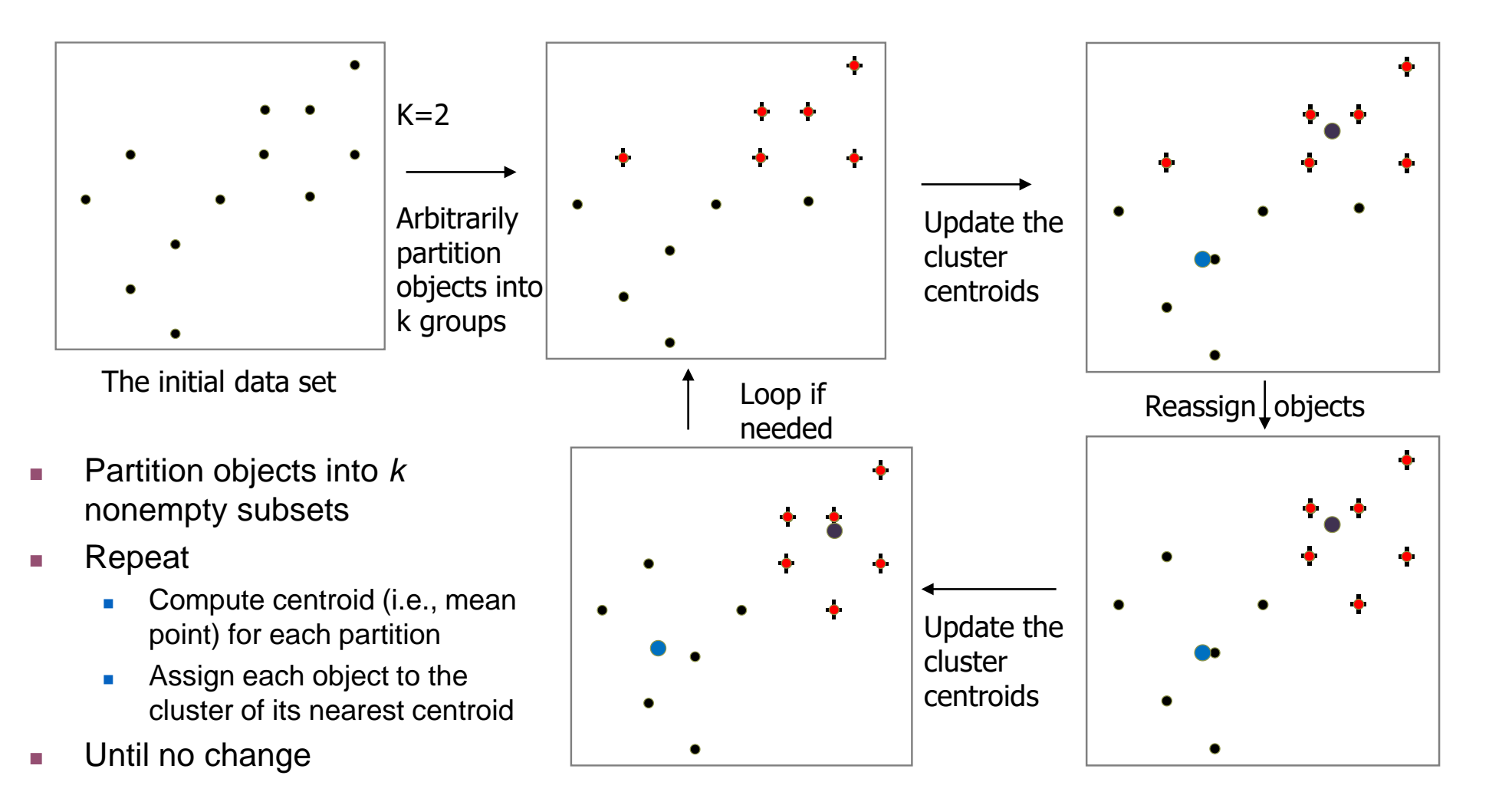

# ALGORITMA K-MEANS

- Metode pengelompokan data partitioning (non hierarki).
- Data berkarakteristik sama dimasukkan ke dalam satu kelompok.
- Meminimalkan variasi dalam satu kelompok dan memaksimalkan variasi antar kelompok.

#### ALGORITMA K-MEANS : TAHAPAN PENGELOMPOKAN

- 1. Tentukan jumlah kelompok (K) dan nilai ambang batas atau threshold (T)
- 2. Alokasikan data ke dalam kelompok secara acak
- 3. Hitung pusat kelompok atau centroid (C) untuk setiap kelompok
- 4. Alokasikan semua data ke centroid terdekat
- 5. Kembali ke langkah 3 (iterasi), apabila masih ada:
	- data yang berpindah kelompok,
	- atau ada perubahan nilai centroid di atas nilai ambang yang ditentukan,
	- atau ada perubahan nilai pada fungsi objektif yang digunakan (di atas nilai ambang yang ditentukan).

# ALGORITMA K-MEANS : FORMULA YANG DIGUNAKAN

**Formula untuk menghitung centroid:**

 $C_i = \frac{1}{M}$  $\frac{1}{M}\sum_{j=1}^{M}x_j$ 

**Formula untuk menghitung jarak data dengan centroid:**

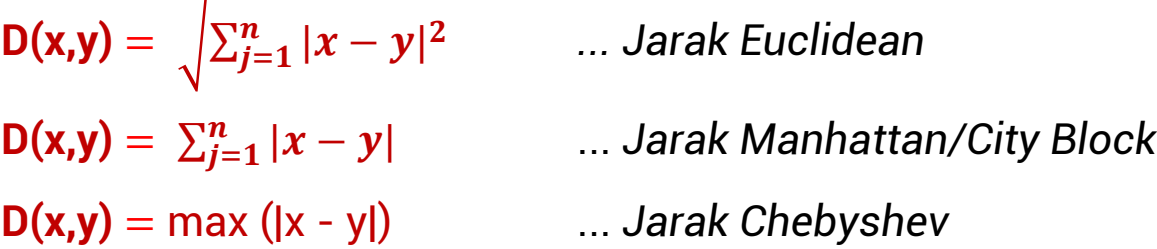

**Formula untuk menghitung fungsi objektif:**

$$
J = \sum_{i=1}^{N} \sum_{l=1}^{K} a_{ic} D(x_i, C_l)^2
$$

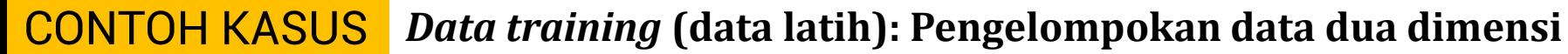

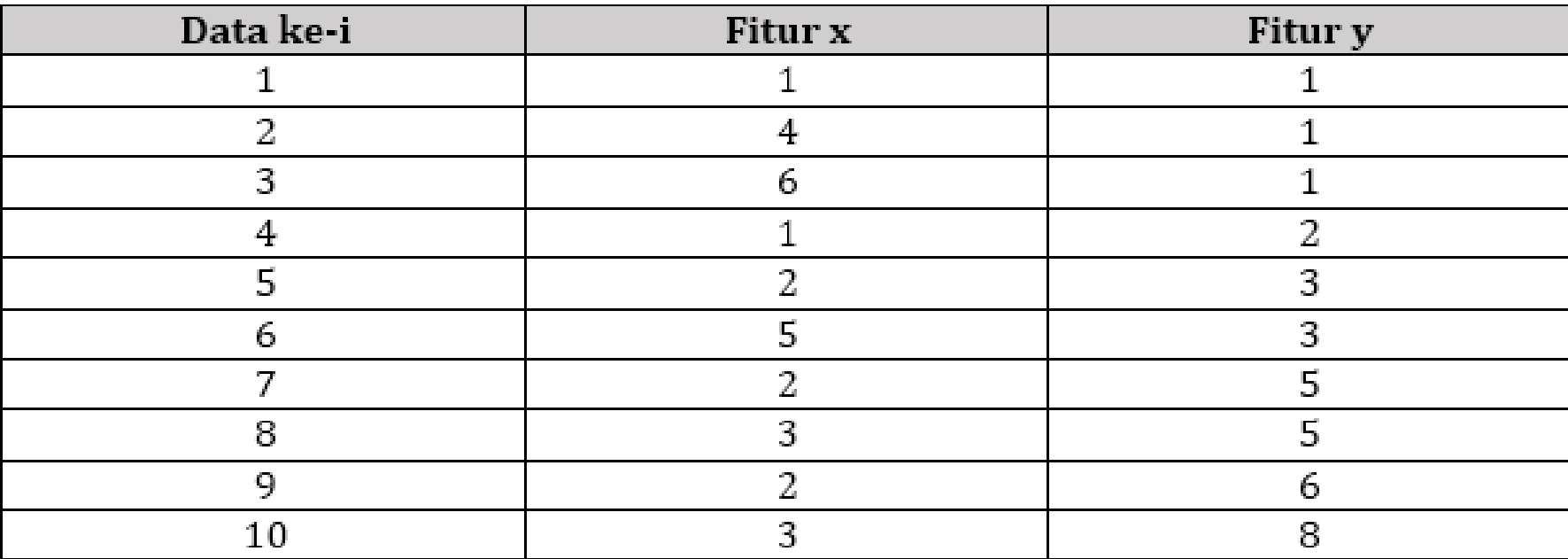

#### **Langkah 1: menentukan jumlah kelompok (K), K = 3**

Ambang batas atau *threshold* (T) yang akan digunakan untuk perubahan fungsi objektif adalah 0.1

Fungsi Objektif (J) awal = 0

# CONTOH KASUS **Langkah 2: Alokasikan data ke dalam kelompok secara acak**

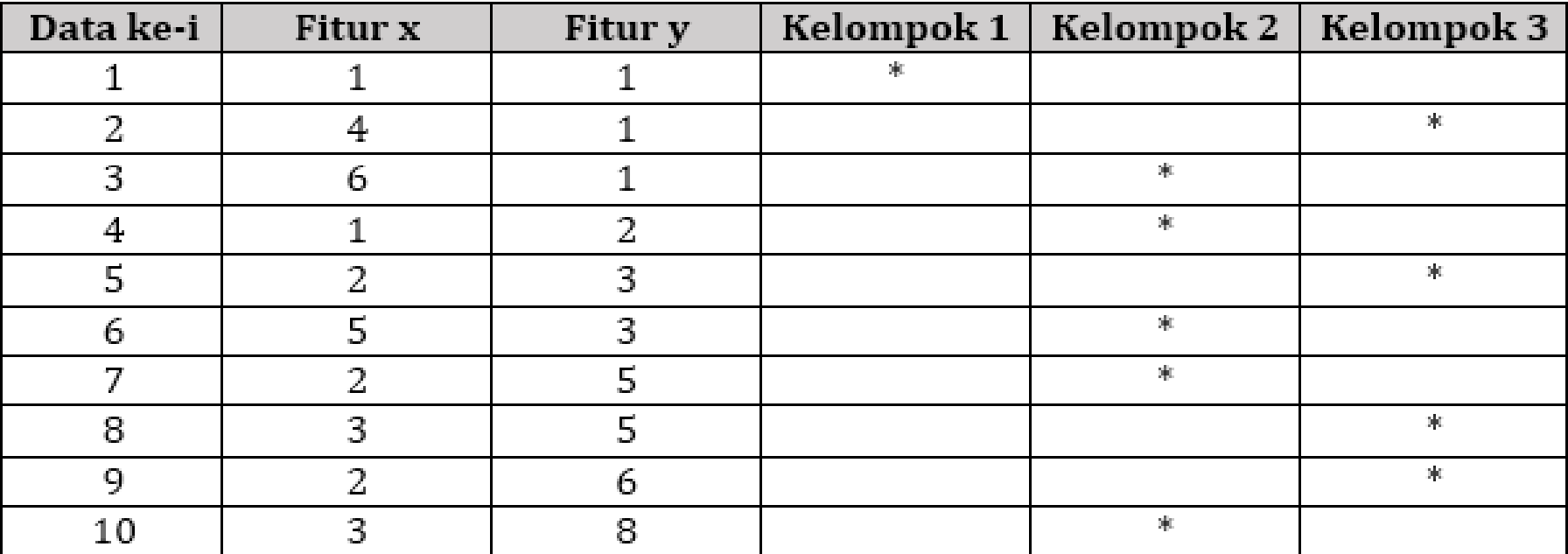

#### **CONTOH KASUS Langkah 3: Hitung pusat kelompok atau centroid (C) untuk setiap kelompok**

Centroid untuk kelompok 1:

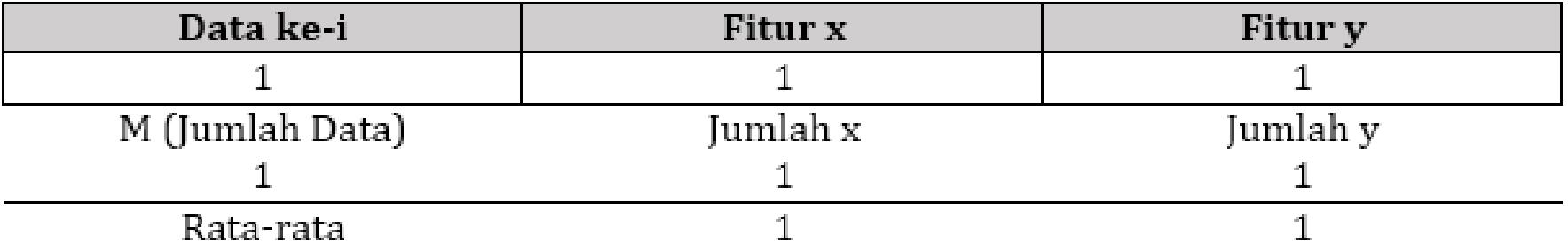

Centroid untuk kelompok 2:

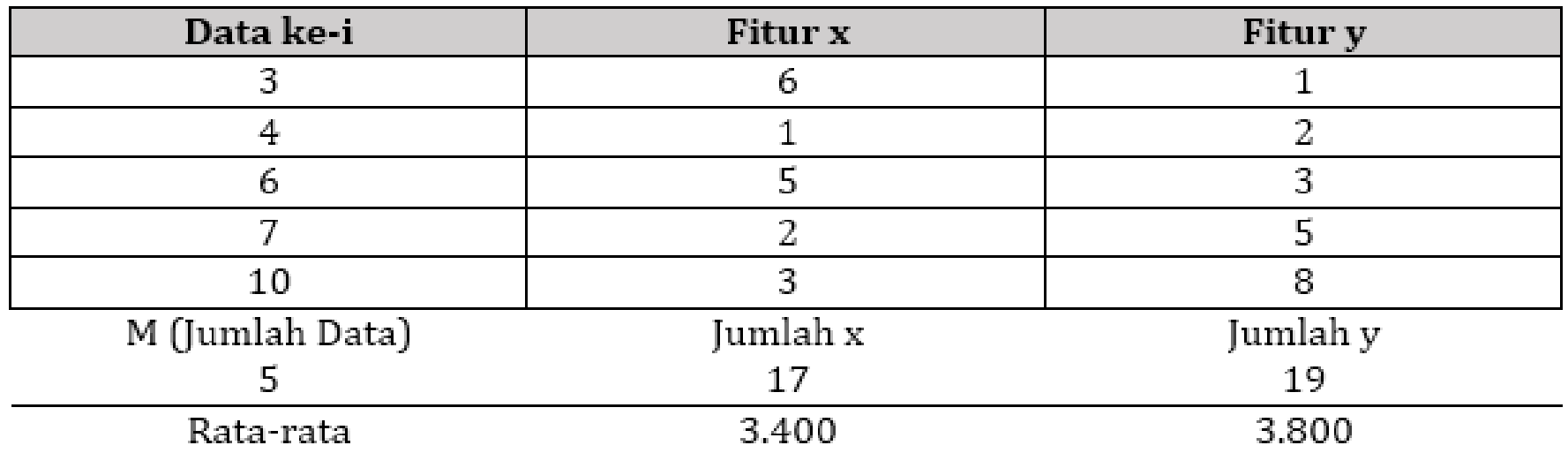

#### CONTOH KASUS **Langkah 3: Hitung pusat kelompok atau centroid (C) untuk setiap kelompok**

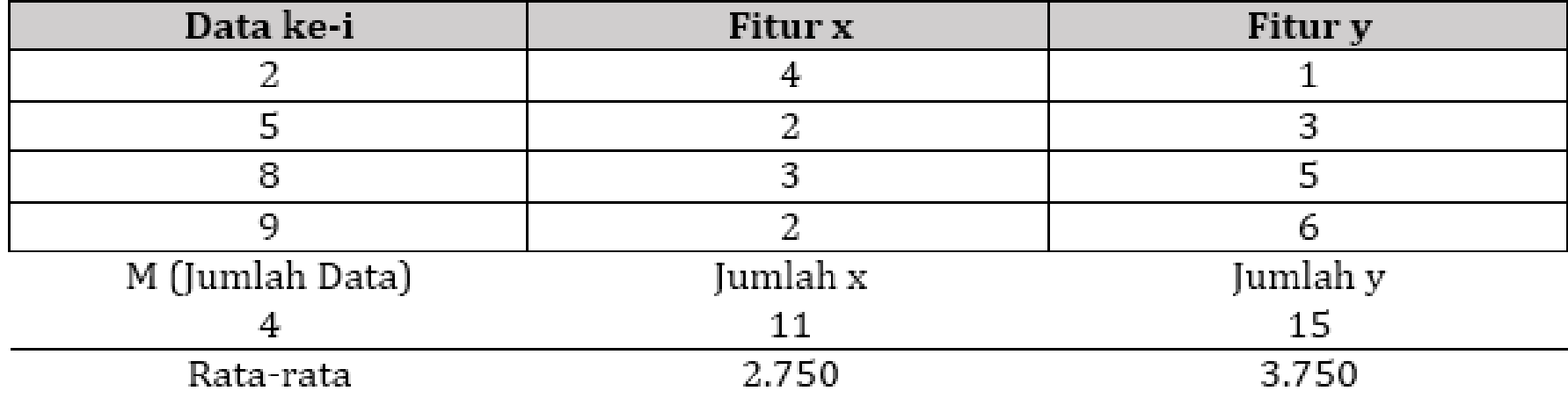

Centroid untuk kelompok 3:

Centroid pertama untuk setiap kelompok:

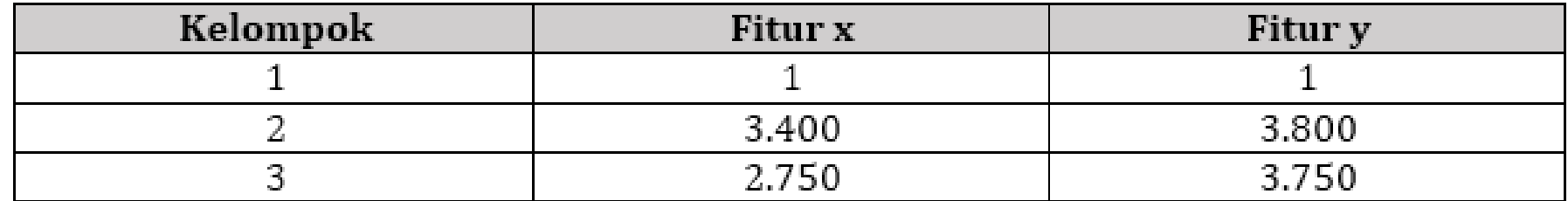

#### CONTOH KASUS **Menghitung fungsi objektif baru**

Jarak data ke centroid pertama (menggunakan jarak *euclidean*):

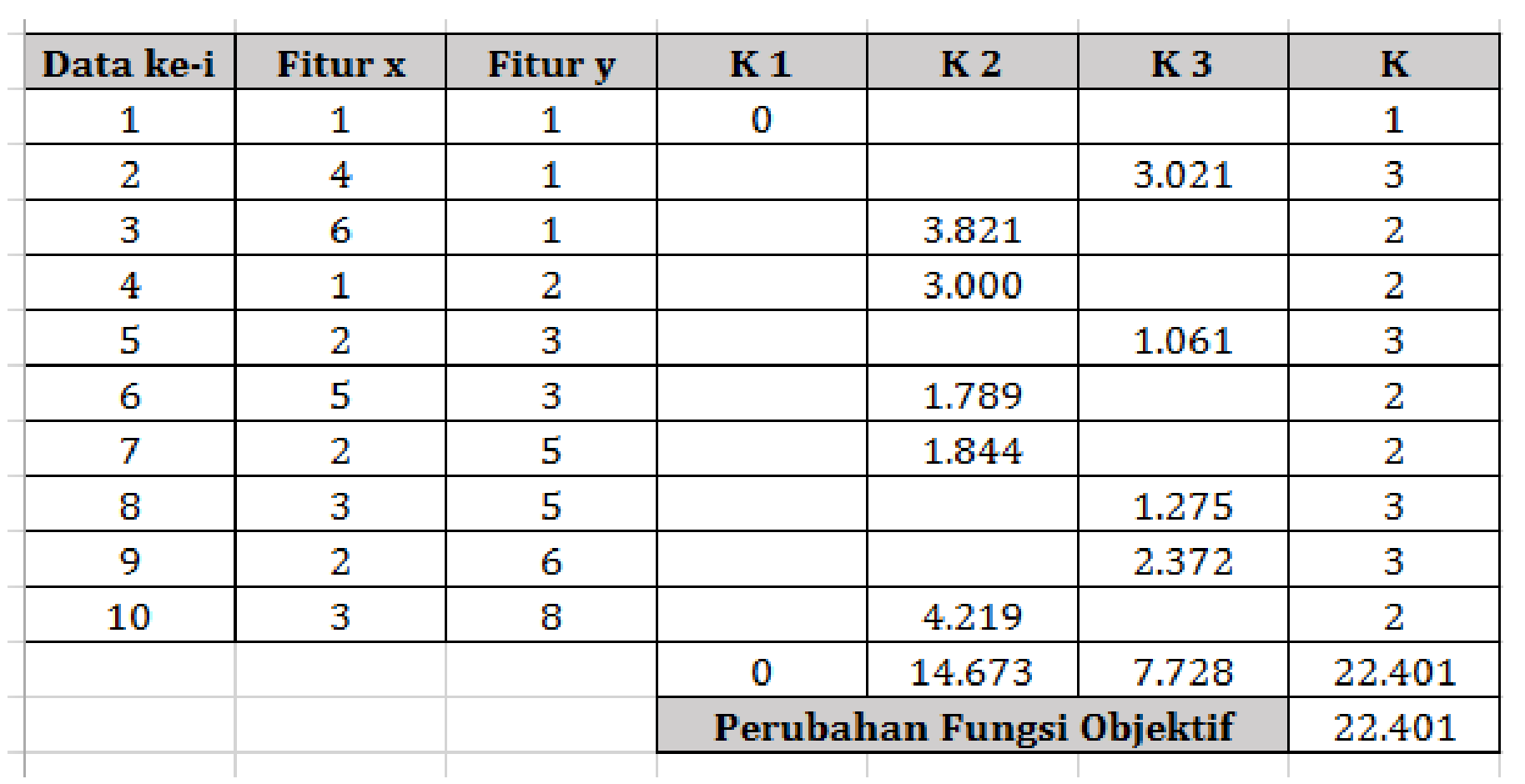

#### CONTOH KASUS **Menghitung perubahan fungsi objektif**

Fungsi Objektif (J) lama/sebelumnya = 0

Fungsi Objektif (J) baru/sekarang =  $0 + 14.673 + 7.728 = 22.401$ 

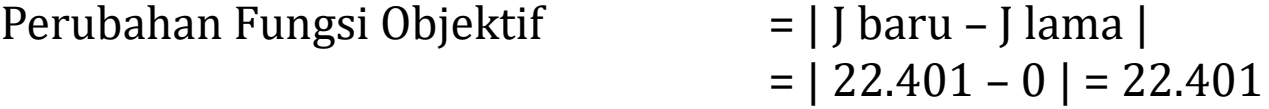

*Perubahan masih di atas ambang batas atau threshold (T); >0.1, artinya pencarian centroid masih terus dilakukan.*

# CONTOH KASUS **Langkah 4: Alokasikan semua data ke centroid terdekat**

(menggunakan jarak *euclidean*)

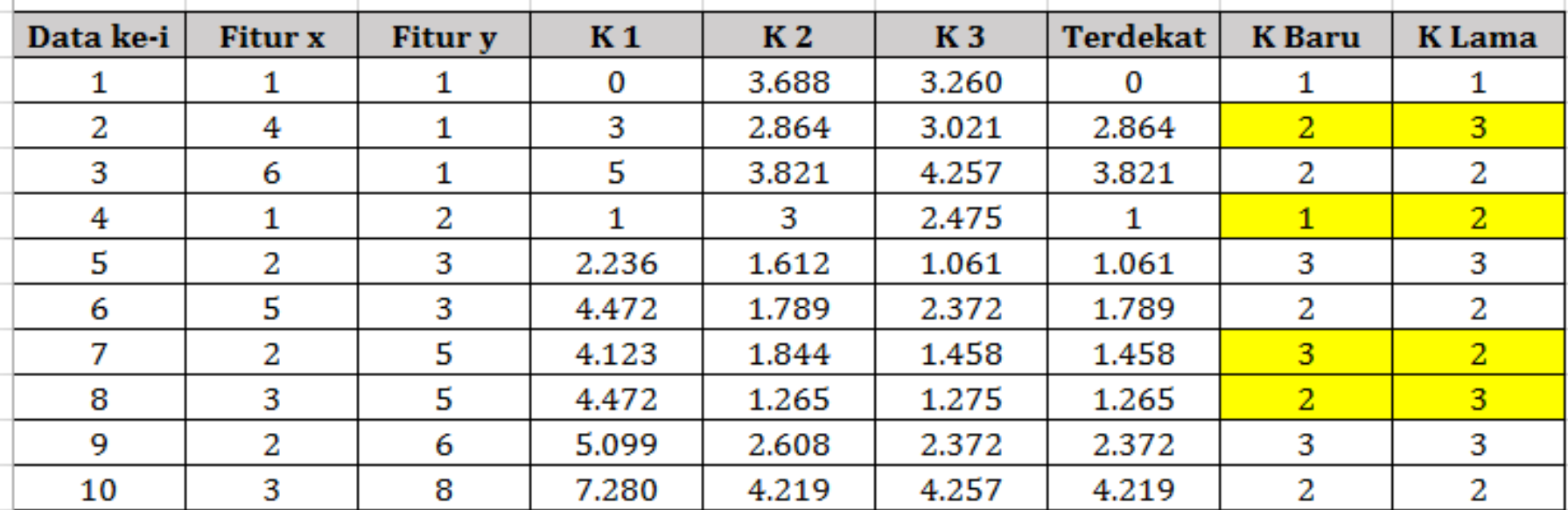

*Masih terdapat data yang berpindah kelompok, artinya masih perlu dilakukan pencarian centroid baru (kembali ke langkah 3).*

# CONTOH KASUS **Langkah 4: Alokasikan semua data ke centroid terdekat**

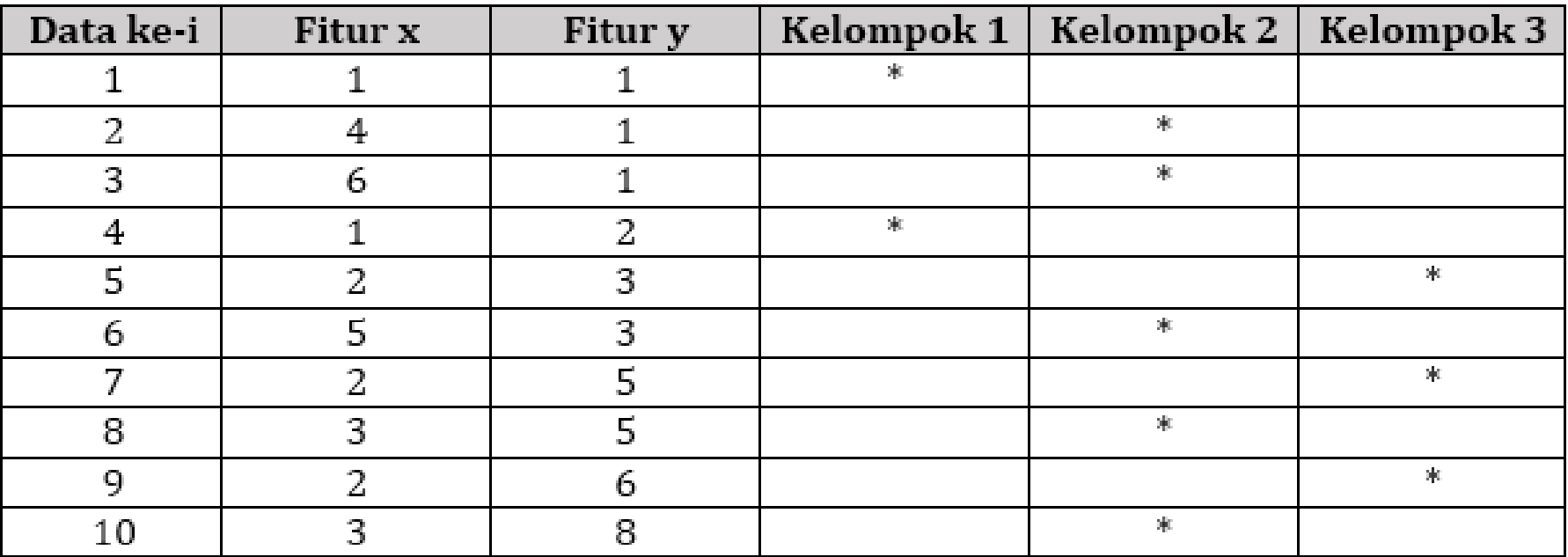

*Masih terdapat data yang berpindah kelompok, artinya masih perlu dilakukan pencarian centroid baru (kembali ke langkah 3).*

# CONTOH KASUS **Iterasi – 1 Langkah 3: Hitung pusat kelompok atau centroid (C) untuk setiap kelompok**

Centroid untuk kelompok 1:

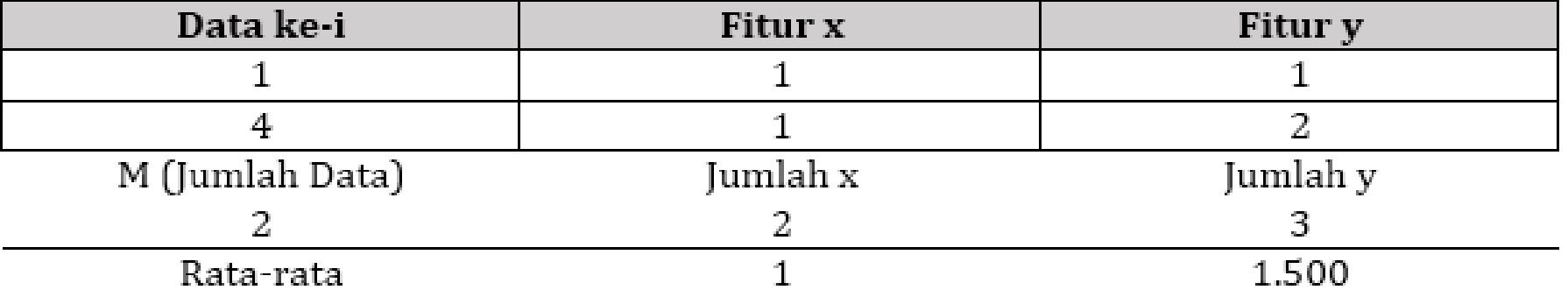

Centroid untuk kelompok 2:

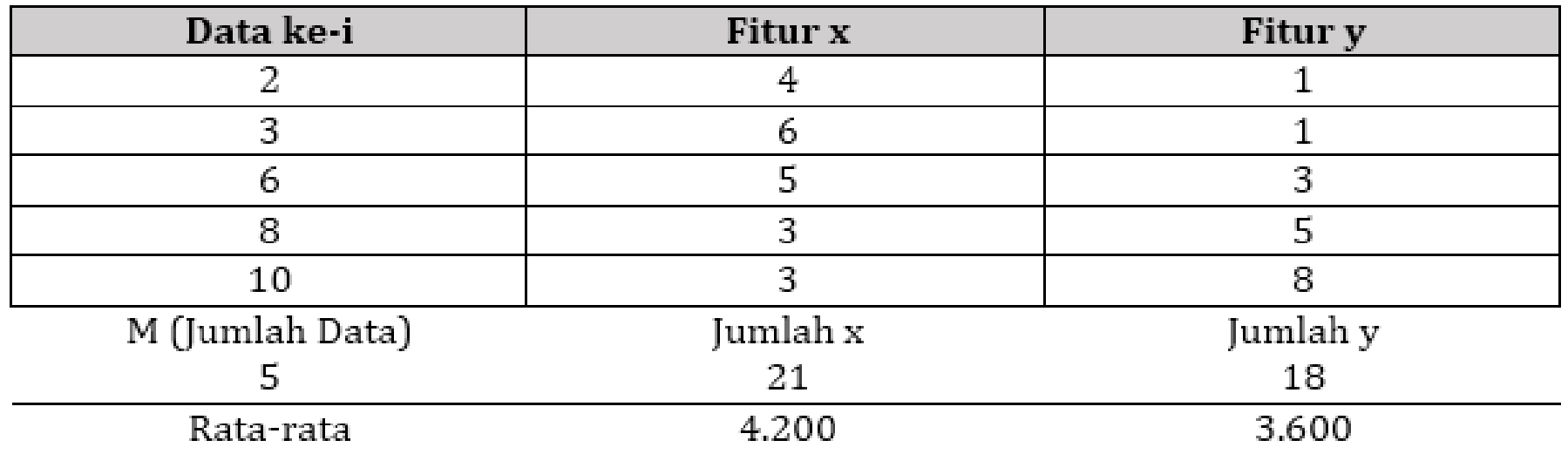

# CONTOH KASUS **Iterasi – 1 Langkah 3: Hitung pusat kelompok atau centroid (C) untuk setiap kelompok**

Centroid untuk kelompok 3:

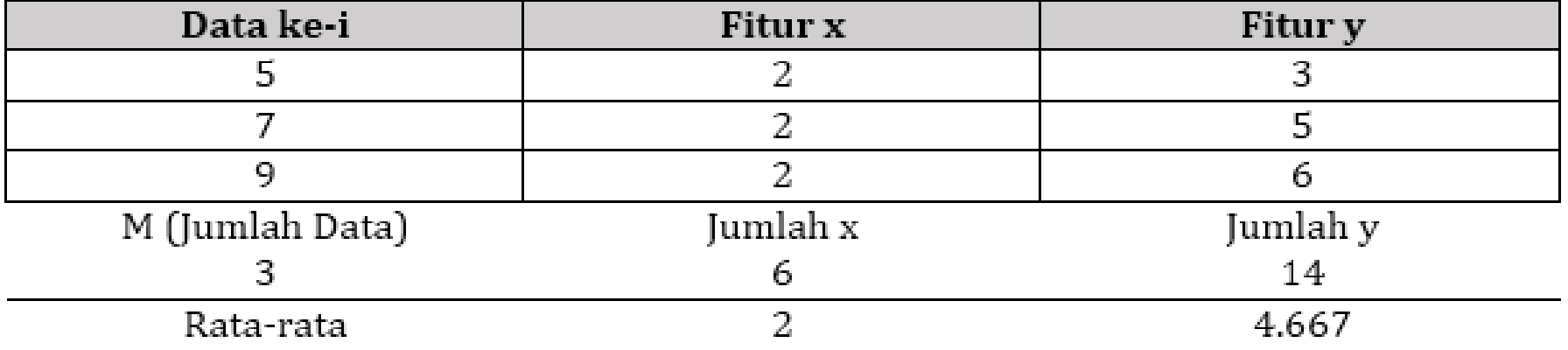

Centroid kedua untuk setiap kelompok (hasil iterasi – 1):

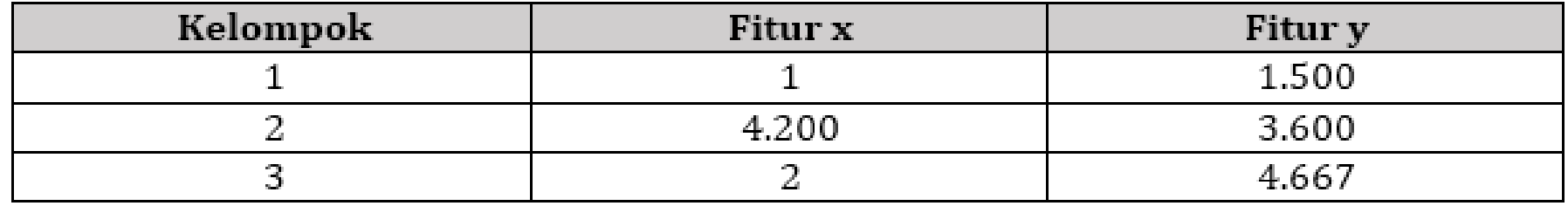

#### CONTOH KASUS **Iterasi – 1 Menghitung fungsi objektif baru**

Jarak data ke centroid kedua (menggunakan jarak *euclidean*):

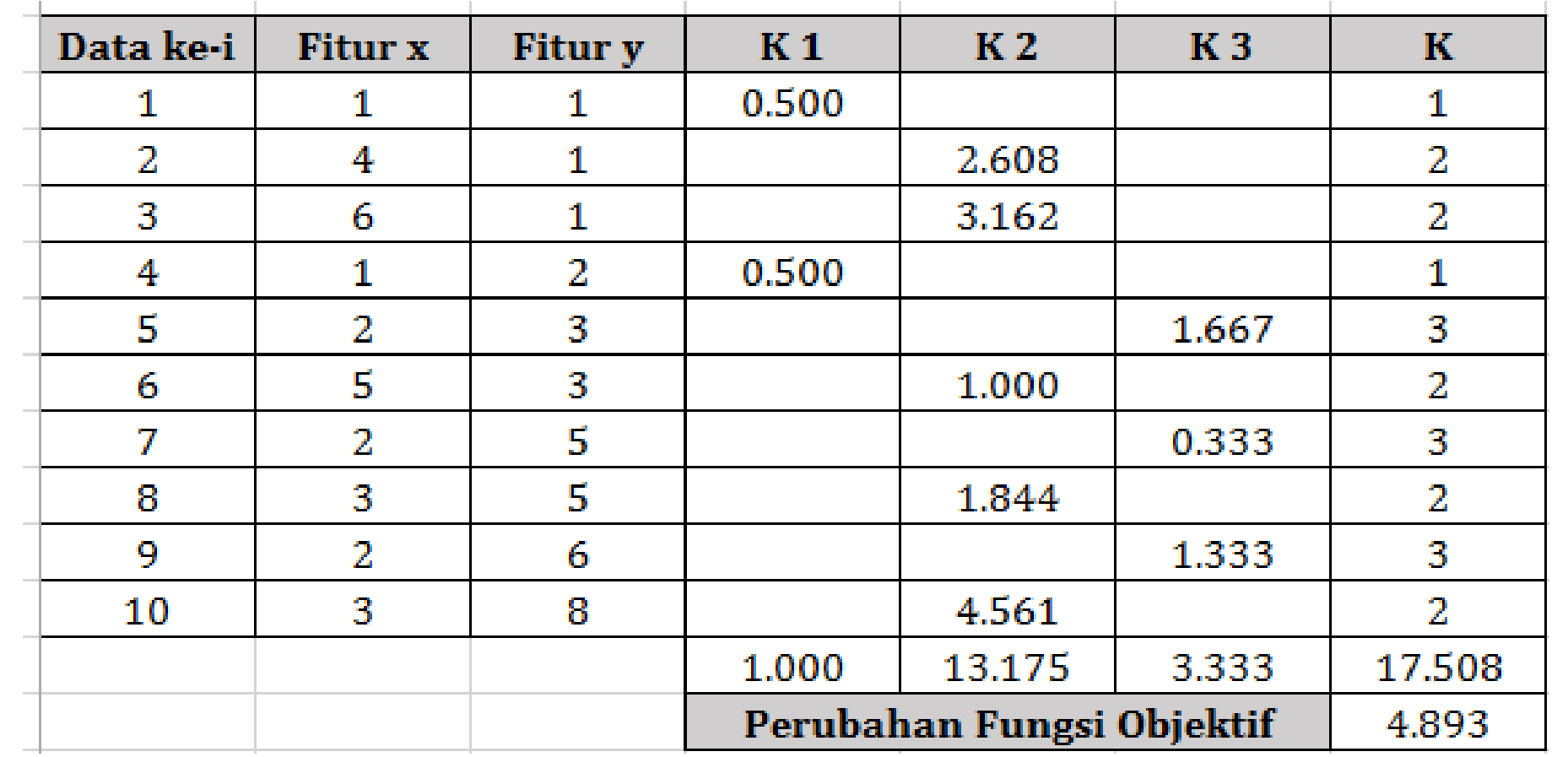

### CONTOH KASUS **Iterasi – 1 Menghitung perubahan fungsi objektif**

Fungsi Objektif (J) lama/sebelumnya = 22.401

Fungsi Objektif (J) baru/sekarang  $= 1 + 13.175 + 3.333 = 17.508$ 

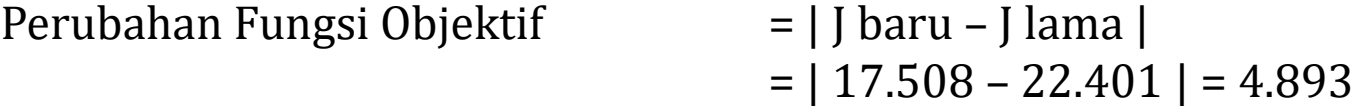

*Perubahan masih di atas ambang batas atau threshold (T); >0.1, artinya pencarian centroid masih terus dilakukan.*

#### CONTOH KASUS **Iterasi – 1**

#### **Langkah 4: Alokasikan semua data ke centroid terdekat**

(menggunakan jarak *euclidean*)

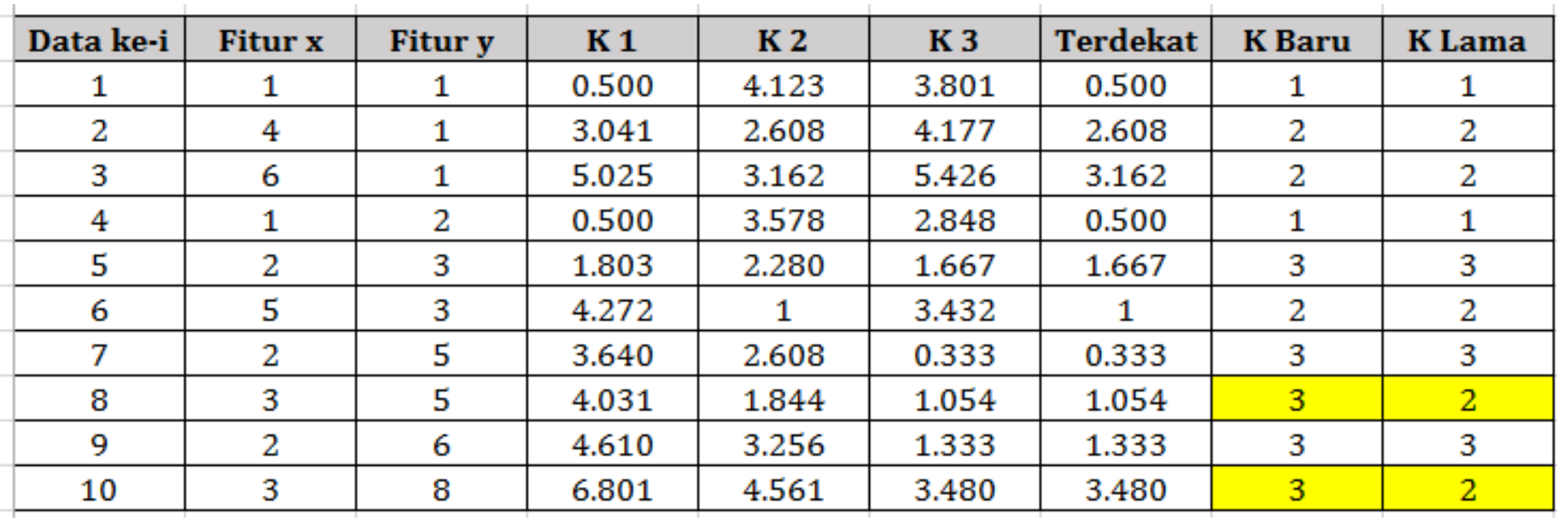

*Masih terdapat data yang berpindah kelompok, artinya masih perlu dilakukan pencarian centroid baru (kembali ke langkah 3).*

#### CONTOH KASUS **Iterasi – 1 Langkah 4: Alokasikan semua data ke centroid terdekat**

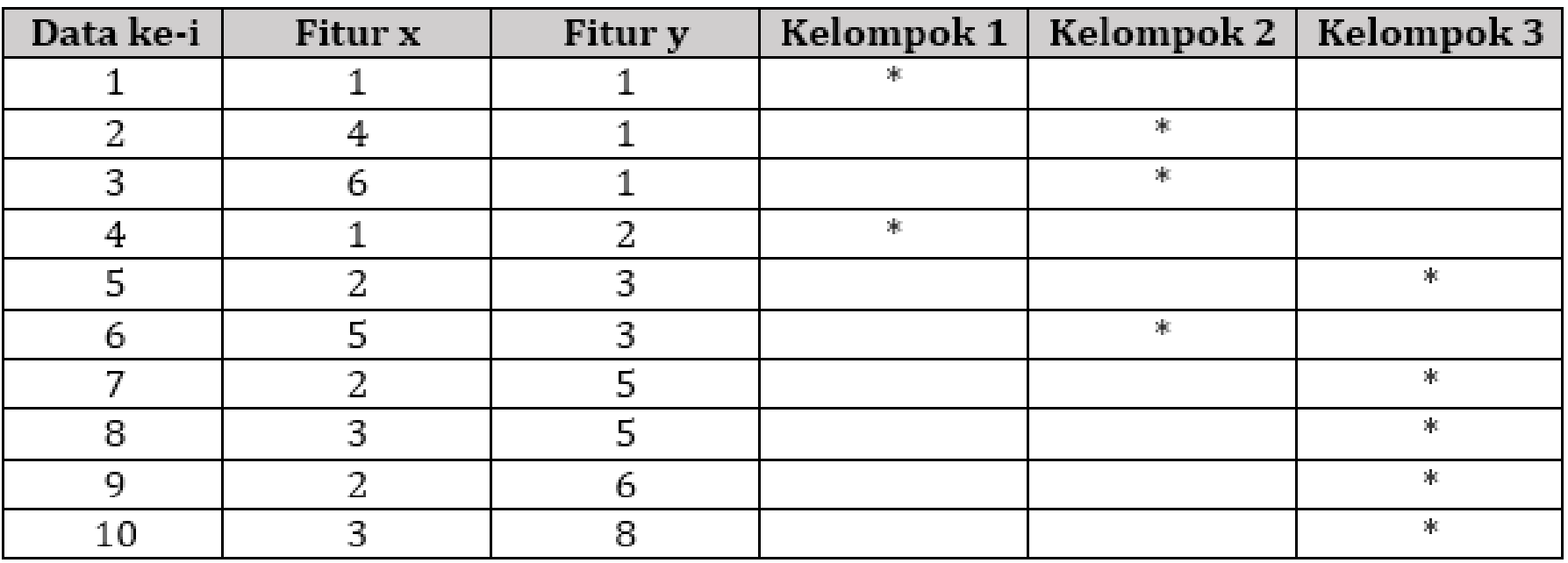

*Masih terdapat data yang berpindah kelompok, artinya masih perlu dilakukan pencarian*

*centroid baru (kembali ke langkah 3).*

### CONTOH KASUS **Iterasi – 2 Langkah 3: Hitung pusat kelompok atau centroid (C) untuk setiap kelompok**

Centroid untuk kelompok 1:

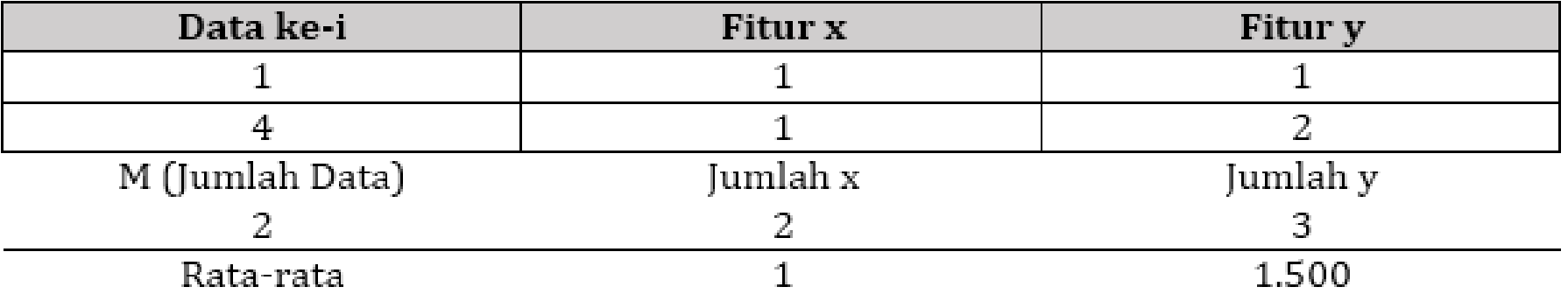

Centroid untuk kelompok 2:

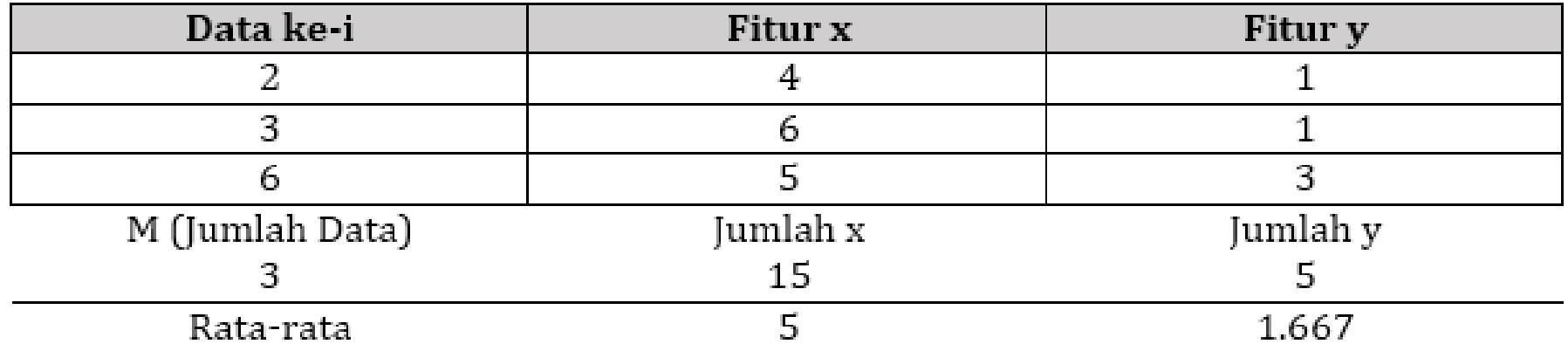

# CONTOH KASUS **Iterasi – 2 Langkah 3: Hitung pusat kelompok atau centroid (C) untuk setiap kelompok**

Centroid untuk kelompok 3:

![](_page_21_Picture_62.jpeg)

Centroid ketiga untuk setiap kelompok (hasil iterasi – 2):

![](_page_21_Picture_63.jpeg)

#### CONTOH KASUS **Iterasi – 2 Menghitung fungsi objektif baru**

Jarak data ke centroid ketiga (menggunakan jarak *euclidean*):

![](_page_22_Picture_74.jpeg)

### CONTOH KASUS **Iterasi – 2 Menghitung perubahan fungsi objektif**

Fungsi Objektif (J) lama/sebelumnya = 17.508

Fungsi Objektif (J) baru/sekarang =  $1 + 3.737 + 7.109 = 11.846$ 

![](_page_23_Picture_106.jpeg)

*Perubahan masih di atas ambang batas atau threshold (T); >0.1, artinya pencarian centroid masih terus dilakukan.*

#### CONTOH KASUS **Iterasi – 2**

#### **Langkah 4: Alokasikan semua data ke centroid terdekat**

(menggunakan jarak *euclidean*)

![](_page_24_Picture_71.jpeg)

*Masih terdapat data yang berpindah kelompok, artinya masih perlu dilakukan pencarian centroid baru (kembali ke langkah 3).*

#### CONTOH KASUS **Iterasi – 2 Langkah 4: Alokasikan semua data ke centroid terdekat**

![](_page_25_Picture_61.jpeg)

*Masih terdapat data yang berpindah kelompok, artinya masih perlu dilakukan pencarian*

*centroid baru (kembali ke langkah 3).*

# CONTOH KASUS **Iterasi – 3 Langkah 3: Hitung pusat kelompok atau centroid (C) untuk setiap kelompok**

Centroid untuk kelompok 1:

![](_page_26_Picture_52.jpeg)

#### Centroid untuk kelompok 2:

![](_page_26_Picture_53.jpeg)

# CONTOH KASUS **Iterasi – 3 Langkah 3: Hitung pusat kelompok atau centroid (C) untuk setiap kelompok**

![](_page_27_Picture_62.jpeg)

Centroid untuk kelompok 3:

Centroid keempat untuk setiap kelompok (hasil iterasi – 3):

![](_page_27_Picture_63.jpeg)

#### CONTOH KASUS **Iterasi – 3 Menghitung fungsi objektif baru**

Jarak data ke centroid ketiga (menggunakan jarak *euclidean*):

![](_page_28_Picture_45.jpeg)

#### CONTOH KASUS **Iterasi – 3 Menghitung perubahan fungsi objektif**

Fungsi Objektif (J) lama/sebelumnya = 11.846

Fungsi Objektif (J) baru/sekarang  $= 2.589 + 3.737 + 4.798 = 11.124$ 

Perubahan Fungsi Objektif = | J baru – J lama |  $=$  | 11.124 – 11.846 | = 0.732

*Perubahan masih di atas ambang batas atau threshold (T); >0.1, artinya pencarian centroid masih terus dilakukan.*

#### CONTOH KASUS **Iterasi – 3**

#### **Langkah 4: Alokasikan semua data ke centroid terdekat**

(menggunakan jarak *euclidean*)

![](_page_30_Picture_115.jpeg)

*Sudah tidak ada data yang berpindah kelompok, artinya pencarian centroid sudah bisa dihentikan.*

*Tetapi iterasi juga masih bisa dilakukan (kembali ke langkah 3), karena perubahan fungsi objektif masih di atas ambang batas atau threshold (T); 0.732 > 0.1*

#### CONTOH KASUS **Iterasi – 4**

# **Menghitung fungsi objektif baru**

![](_page_31_Picture_28.jpeg)

### CONTOH KASUS **Iterasi – 4 Menghitung perubahan fungsi objektif**

Fungsi Objektif (J) lama/sebelumnya = 11.124

Fungsi Objektif (J) baru/sekarang  $= 2.589 + 3.737 + 4.798 = 11.124$ 

Perubahan Fungsi Objektif = | J baru – J lama |  $= | 11.846 - 11.124 | = 0$ 

*Perubahan sudah di bawah ambang batas atau threshold (T); 0<0.1, artinya centroid sudah bisa digunakan.*

### CONTOH KASUS **Nilai akhir centroid untuk setiap kelompok:**

![](_page_33_Picture_29.jpeg)

#### **Hasil pengalokasian semua data latih ke centroid terdekat**

![](_page_33_Picture_30.jpeg)

# LATIHAN

**Terapkan teknik clustering menggunakan algoritma k-means terhadap data latih di bawah ini:**

**Jumlah kelompok (K) = 2**

![](_page_34_Picture_76.jpeg)

![](_page_35_Figure_0.jpeg)

![](_page_35_Picture_1.jpeg)